# A Data Grid Environment and Testbed for the Analysis of Data from the Belle Experiment

Glenn Moloney University of Melbourne

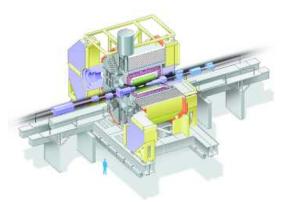

1-5 December 2003

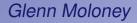

A Data Grid Testbed for Belle

#### Who are we?

Glenn Moloney

#### Who are we?

- Physicists:
  - Experimental Particle Physics:
  - Falkiner High Energy Physics:

University of Melbourne University of Sydney

#### Who are we?

- Physicists:
  - Experimental Particle Physics:
  - Falkiner High Energy Physics:
- Computer Scientists:
  - GRIDS Lab:
  - Computer Science:

University of Melbourne University of Sydney

University of Melbourne University of Adelaide

#### Who are we?

- Physicists:
  - Experimental Particle Physics:
  - Falkiner High Energy Physics:
- Computer Scientists:
  - GRIDS Lab:
  - Computer Science:
- High Performance Computing:
  - MARCCentre (HPC):
  - Internet Futures Group:

University of Melbourne Australian National University

- Australian Partnership for Advanced Computing (APAC)
- Victorian Partnership for Advanced Computing (VPAC)
- GrangeNet: Australian 10Gb Academic Research Network
- IBM Singapore

University of Melbourne University of Sydney

University of Melbourne University of Adelaide

## What are our activities?

#### Atlas

- Participate in Atlas Data challenges
  - with HPC centre at Melbourne

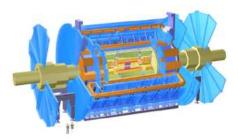

## What are our activities?

#### Atlas

- Participate in Atlas Data challenges
  - with HPC centre at Melbourne

#### Belle

- Introducing Grid techniques to:
  - Belle physics analysis
  - Monte Carlo generation

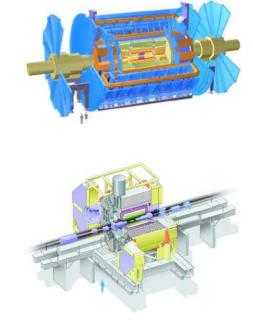

## What are our activities?

#### Atlas

- Participate in Atlas Data challenges
  - with HPC centre at Melbourne

#### Belle

- Introducing Grid techniques to:
  - Belle physics analysis
  - Monte Carlo generation

We have funding for:

- Post-doc for 2 years: *Lyle Winton* (OzBelle Grid)
- System Programmer: *Robert Sturrock* (Atlas Data Challenges)
- Funded by Australian Research Council and *Expertise Program* of the Victorian Partnership for Advanced Computing

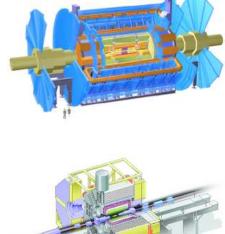

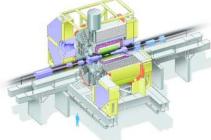

### Australian Belle Data Grid Testbed

- "Simple" Data Grid tools could provide real benefits for physicists now:
  - Data Catalogue (Replica Catalogue)
  - Network-aware scheduler

Initially, we aimed to:

- Use standard middleware products wherever possible
- Develop simple tools to fill the gaps
- Start *real* data analysis ASAP.

Then move on to:

- Trial and incorporate more sophisticated tools for:
  - Scheduling
  - Data Replication and Caching
    - EDG, LCG, SRB, ...
  - Monitoring and Simulation
    - (In collaboration with CS colleagues)

## What have we got to work with?

#### Network Infrastructure in Australia:

- Australian Aacademic Research Network (AARNET)
- GrangeNet: Multi-gigabit network to support grid and advanced research projects

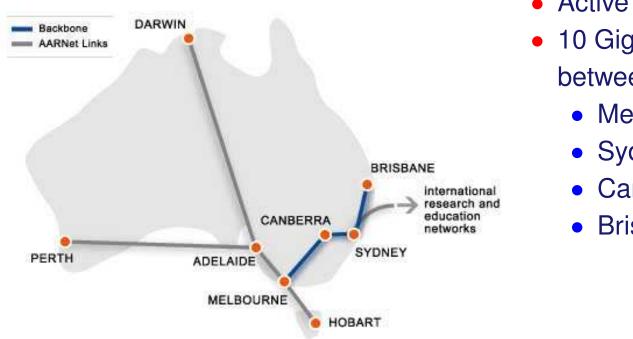

- Active 2003
- 10 Gigabit backbone between:
  - Melbourne
  - Sydney
  - Canberra
  - Brisbane

### Future Upgrades to International Links

#### Planned upgrades to international research and education links

- 10Gb to US
  - within 12 months
- 10Gb to Japan
  - Later

- 100Mb to Singapore
  - Being installed now

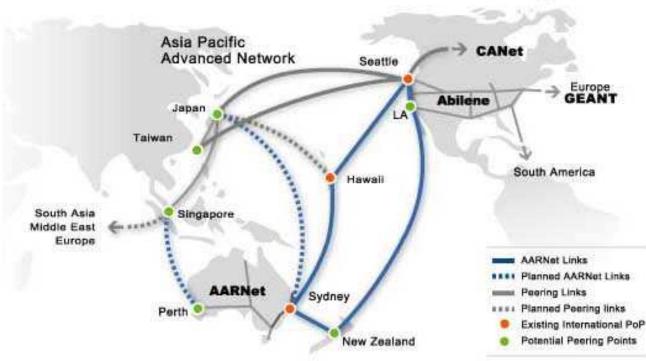

## What have we done?

- Installed Globus at each Facility:
  - Melbourne, Sydney, Canberra, Adelaide
  - Mix of Globus 2.0, 2.2 and 2.4
  - Certificate Authority in Melbourne
  - Battled with bugs and undocumented features

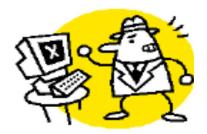

#### Lyle Winton

#### The Belle Analysis Software: BASF

- Enable BASF to read and write Grid URIs directly
  - A new IO module for BASF: fpdagrid.so
  - Able to *stream* data across network
    - Removes *dead-time* from data transfer
  - A *simple* solution which initially
    - does *not* require data migration support from middleware

#### Lyle Winton

### **Replica Catalogue**

- Replica Catalogue (virtual data directory)
  - LDAP based

#### Lyle Winton

| <pre>ou=Catalogs,o=Relle,o=Grid  Catalogs,o=Relle,o=Grid  Catalogs,o=Re</pre> | Attribute<br>filename<br>filename<br>filename<br>uc<br>re<br>lc<br>objectClass<br>objectClass<br>objectClass<br>rc | Value<br>rho\+kstar0-0125.mdst<br>rho\+rho0-0125.mdst<br>rho0rho0-0125.mdst<br>rho0rho0-0125_sigskim.mdst<br>gsiftp://cabibbo.physics.usyd.edu.au/fhep/da<br>winton/test.belle<br>top<br>GlobusTop<br>GlobusReplicalnfo<br>users |
|----------------------------------------------------------------------------------------------------|----------------------------------------------------------------------------------------------------|----------------------------------------------------------------------------------------------------|
| •                                                                                                    | •                                                                                                    |                                                                                                    |

• Meta-Data - easily added to LDAP directory

Glenn Moloney

## **Grid-RC-tools**

- Convenience for putting data into Replica Catalog
- Developed to emulate Unix directory structure commands

```
grid-rc-cd winton/mcset1
>
  grid-rc-mkdir newcollection
>
             ******
RC Password:
  grid-rc-ls -l
>
drwxr-x Lyle_Winton
                        2002-11-18_03:36
                                                       0
-rw-r-- Lyle_Winton
                        2002-11-18_03:35
                                               503589128 myfile3.mdst
-rw-r-- Lyle_Winton
                                               516000000 myfile4.mdst
                        2002-11-18_03:35
-rw-r-- Lyle_Winton
                        2002-11-18_03:35
                                               167506804 myfile5.mdst
  grid-rc-cp -local myfile1.mdst . gsiftp://remote/dir/
>
  grid-rc-cp gsiftp://remote2/dir/ myfile2.mdst
>
  grid-rc-cp myfile2.mdst gsiftp://remote3/adir/
>
  grid-rc-rm myfile3.mdst
>
  grid-rc-location *.mdst
>
/users/winton/mcset1/myfile1.mdst:
                                   gsiftp://remote/dir/myfile1.mdst
/users/winton/mcset1/myfile2.mdst:
                                   gsiftp://remote2/dir/myfile2.mdst
  gsiftp://remote3/adir/myfile2.mdst
/users/winton/mcset1/myfile4.mdst:
/users/winton/mcset1/myfile5.mdst: http://somehost/otherdir/myfile2.mdst
  grid-rc-setattr description=MC D*D*Ks myfile?.mdst
>
  grid-rc-find -r /users/winton(size>=1000)
>
```

#### Lyle Winton

## **GQSched:** Grid Quick & Dirty Scheduler

- Accesses files and collections from the Replica Catalogue
- Simple node and data brokering
  - Process on "proximity" to data
- File transfer is handled by scheduler

Lyle Winton

Replaced now by scheduler from Gridbus Project

#### GQSched: An example job script

• A parametric job description file:

```
#!/bin/csh -f
#:Param FILE GridFile lfn:/users/winton/test.belle/*.mdst
#:Param EVTSKIP Numeric 0 to 9000 step 1000
```

#:StageIn recon.conf ; event.conf
#:StageIn particleTest.conf particle.conf
#:StageIn libanalyser.so ; user\_ana.so ...

echo Processing Job \$JOBID on \$FILE eventskip \$EVTSKIP host 'hostname'
setenv FPDA\_IO\_PACKAGE fpdagrid.so
basfexec -v b20020424\_1007 << EOF
path create main
module register user\_ana
path add\_module main user\_ana
initialize
histogram define somehisto.hbook
process\_event \$FILE 1000 \$EVTSKIP
terminate
EOF
echo Finished JobID \$JOBID .</pre>

#:StageOut somehisto.hbook myoutput.\${JOBID}.hbook
Glenn Moloney A Data Grid Testbed for Belle

#### Testbed Facilities: small distributed nodes

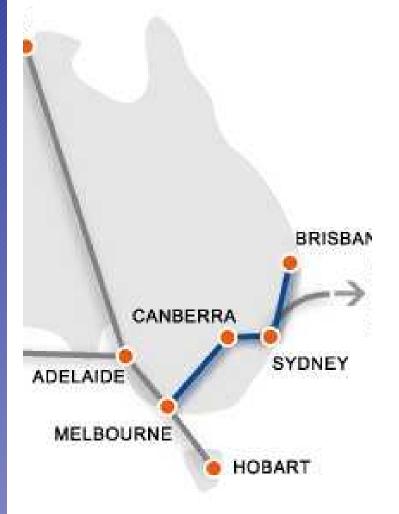

- Uni.Adelaide CS group
  - 4 CPU 2.6GHz (IBM); 70 GB disk
- APAC/GrangeNet (at Canberra)
  - 4 CPU 2.6GHz (IBM); 70 GB disk
- Uni.Melbourne EPP group
  - 1 CPU Intel 1.7GHz ; 70 GB disk
- Uni.Melbourne Computer Science
  - 4 CPU 2.6GHz (IBM); 70 GB disk
- Uni.Sydney HEP group
  - 4 CPU 2.6GHz (IBM); 70 GB disk Centralised Replica Catalog for management of data

#### **Demonstration at PRAGMA**

- Live demonstration at PRAGMA4 Pacific Rim Applications and Grid Middleware Assembly, June 2003
- Testbed construction began 9 days before!
- Generation of Belle data
- Centralised Replica Catalog
- Discovery of data via global Replica Catalog
- Analysis of all available data

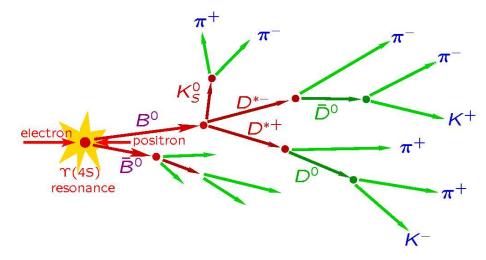

## After PRAGMA4

- We have a collaboration with:
  - Rajkummar Buyya's Gridbus group, CS, University of Melbourne
  - Adelaide University CS
  - IBM Singapore
- To deploy and extend the GridBus scheduler
  - Economy based scheduler
    - Deadline or budget scheduling
  - Designed for computation grids
  - Works with globus, condor, legion, ...
- Being extended for data grids
  - Talk to Replica Catalogue
  - True network and storage "costs"
  - We also use their:
    - Gmonitor: Grid Job Monitoring tool
    - GridSim: Grid Simulation Toolkit

## After PRAGMA4

#### We have also migrated to web interfaces:

- Job/Grid Monitoring Services
  - Control and monitor execution of jobs

- Web application/Portal Interface
  - Single point of entry
  - Familiar browser interface
  - Open-source tools, easily portable
  - Shields high-level interactions, and user from lower-level Middleware (Globus)

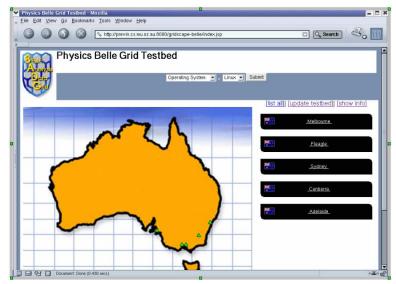

| atalog Explorer - Microsoft Inter<br>le Edit Yew Favorites Iools<br>= Back • → - © 1 (2) (3) |                                                        | 1                     |                       |                   | _ [] ×  |
|----------------------------------------------------------------------------------------------|--------------------------------------------------------|-----------------------|-----------------------|-------------------|---------|
|                                                                                              | du.au:8080/datacatint/Connect.do;jsessionid=459E92DC49 |                       | 199D64                | ▼ <sup>2</sup> 60 | Links × |
| efresh Collections 📘 Refresh F                                                               | iles Disconnect                                        |                       |                       |                   |         |
| winton Collection1 Sest.belle                                                                | test.belle                                             |                       |                       |                   |         |
| - C test2                                                                                    | Filename                                               | Size                  | Date/Time             |                   |         |
| 🕽 stevexm                                                                                    | VV-charm-e000009-b20011214_0817-33.md                  |                       | 2003-03-26 09:40:19.0 |                   |         |
| 🕽 jdalseno                                                                                   | VV-uds-e000007-b20011214_0817-22.mdst                  | 516000000             | 2003-03-26 09:40:19.0 |                   |         |
|                                                                                              | VV-uds-e000007-b20011214_0817-22.mdst-                 | and the second second | 2003-03-26 09:40:20.0 |                   |         |
|                                                                                              | kstar0rho0-0125.mdst                                   | 148446796             | 2003-03-26 09:40:20.0 |                   |         |
|                                                                                              | rho+kstar0-0125.mdst                                   | 148623948             | 2003-03-26 09:40:20.0 |                   |         |
|                                                                                              | rho+rho0125_sigskim.mdst                               | 51706520              | 2003-03-26 09:40:20.0 |                   |         |
|                                                                                              | rho+rho0-0125.mdst                                     | 148289884             | 2003-03-26 09:40:20.0 |                   |         |
|                                                                                              | rho0kstar+-0125.mdst                                   | 149581932             | 2003-03-26 09:40:21.0 |                   |         |
|                                                                                              | rho0rho0-0125.mdst                                     | 147540080             | 2003-03-26 09:40:21.0 |                   |         |
|                                                                                              | rho0rho0-0125_sigskim.mdat                             | 96716292              | 2003-03-26 09:40:21.0 |                   |         |
|                                                                                              | File: rho+kstar0-0125.mdst                             |                       |                       |                   | -       |
|                                                                                              | createTimestamp: 20030326064617Z                       |                       |                       |                   | -       |
|                                                                                              | creatorsName: cn=Manager,ou=Peo                        |                       |                       |                   |         |
|                                                                                              | modifiersName: cn=Manager,ou=Peo                       | ple,o=Belle,o=G       | rid                   |                   |         |
|                                                                                              | modifyTimestamp: 20030326094020Z                       |                       |                       |                   |         |

A Data Grid Testbed for Belle

### Belle data analysis demonstration at SC2003

The Global Data-Intensive Grid Collaboration http://gridbus.cs.mu.oz.au/sc2003/

- 1,000,000 events analysed using Grid-enabled BASF
- Gridbus broker discovered the catalogued data (Ifn:/users/winton/fsimddks/\*.mdst) and:
  - decomposed into 100 Grid jobs
  - nodes in Australia and Japan.
- Optimised job assignment to minimise:
  - data transmission time and
  - computation time. Completed in 20 minutes.

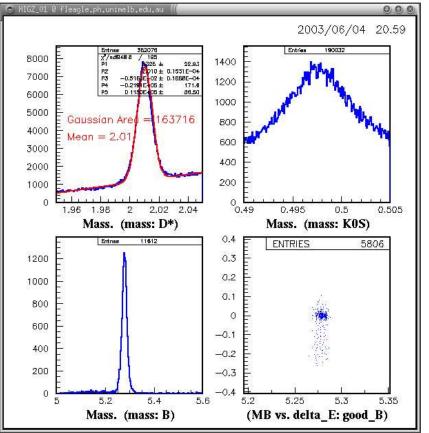

**Glenn Moloney** 

#### We are working on:

- Robustness
  - Problems in interface between Globus and PBS
    - Some jobs go missing
- Globus 3?
  - ... with IBM Singapore
- Metadata specification for Belle data
  - Reconstructed data
  - Skim files
  - Monte Carlo simulated data
- Collating results from user analysis jobs
  - Merge ntuples and histograms

## Strategy for the future

Take advantage of new grid computing resources in Australia: Australian Partnership for Advanced Computing (APAC):

- Coming:
  - 147 node PC cluster (3GHz Xeon)
- Currently:
  - MDSS PetaStore Direct connect to GrangeNet
  - 150 node PC cluster (2.66GHz Pentium 4)
- Globus 2.4

Victorian Partnership for Advanced Computing (VPAC):

- 97 node, 194 CPU PC Cluster (2.8GHz Xeon)
- Globus 2.4

University of Melbourne

- 48 node, 96 CPU PC cluster (2.4GHz Xeon)
- Globus 2.4

Glenn Moloney

## Strategy for the future

Continue development of basic frame work:

- Improve robustness
- Remove vulnerable points of failure

Utilise third party computing resources for Belle:

- Monte Carlo Simulation
- Data analysis

Incorporate new tools as available:

• EDG/LCG tools, SRB, ...

Work with KEK Computing Research Centre:

• Support broader deployment of a Grid for Belle data analysis